Photoshop 2021 (Version 22.4.2) Crack File Only Free Registration Code [32|64bit] 2022 [New]

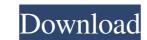

### **Photoshop 2021 (Version 22.4.2) [Latest 2022]**

Although Photoshop does not come preinstalled on most computers, and you may not need to pay for a copy, we recommend that every graphic designer learn how to use this image manipulation program as part of their educational program. Images may be compiled from a digital camera, scanned from a document, printed from a scanner, or drawn on a graph paper grid. If a graphic designer is skilled at graphic arts, a computer is simply an accessory. However, for the home user, the computer functions as a tool for saving, organizing, and reprinting images. In this chapter, we provide a step-by-step tutorial to the Photoshop image manipulation program. We go through the basics of what you need to know to create great Photoshop graphics, as well as how to save, print, and manipulate an image before it's even created. Getting set up Before you can edit an image in Photoshop, you need to get an image on your computer. The tutorial in this chapter presents the steps to do just that: Take a picture. Import the image. Open the file. Choosing a photo No matter the equipment, a camera, scanner, or sketchbook with artwork, you're ready to start editing your image once you've collected the object. The steps in this section show you how to take the picture you need with the right camera settings. When you import the picture, whether from a film roll, a CD, or paper, a digital scan, or some other source, we recommend that you save this JPEG or TIF file as a file format that won't waste hard disk space, such as a GIF or BMP file. A GIF file can hold up to 256 colors and a BMP file is a raw bitmap image. Photographs (or other images) can also be transferred from a printer or computer to a disk. The file format used for an image from a scanner is usually TIFF. Setting up your camera If you're working with a digital camera, you need to consult your camera manual to determine the size of your picture: A standard format is 4 x 6 inches. Other formats are available, such as 5 x 7 inches and 3 x 5 inches. The standard format has a specific a

#### Photoshop 2021 (Version 22.4.2) Crack+ Free License Key

Introduction to Adobe Photoshop Photoshop has been around for many years and almost everyone uses it as their primary image editing software. It is freely available for home users and professionally developed, but even with the Adobe Creative Cloud subscription plan, it's still much cheaper than other professional image editors. Adobe Photoshop is a commonly used, free, and powerful image editor. It's very easy to get started with Photoshop—but will that be enough to meet your needs? It's also possible to use Photoshop without an internet connection, to download and install the software on your computer locally. If you're working from a tablet or phone, it might be more convenient to use your online version of Photoshop. Regardless of which option you choose, you'll need the Photoshop software to complete your project. What are the key things to know about Photoshop? We've created a little cheat sheet to help you out. If you're looking for a new career in graphic design and you've decided to take up Photoshop, here are some of the areas that you're most likely to need to know. Note: This guide is intended for beginners in graphic design, as well as professionals that use Photoshop for their business. It does not go in-depth in any of the areas of Photoshop, but is for a quick, handy reference for you to use on your next project. There are several classes of people that Photoshop is made for. They are: photographers, graphic designers, web designers, and photographers, and graphic designers. For each of these groups, Photoshop is made to help with specific tasks. Let's take a look at some of the features that are specifically for each group. Adobe Photoshop for photographers Adobe Photoshop for photographers is one of the best selling Photoshop editions. In fact, photographers are the ones that most frequently buy this version of Photoshop. This package is filled with tools that will help photographers take their images from an old analog camera to a new digital camera. It's also very well organized, which is a

### Photoshop 2021 (Version 22.4.2)

Hi, You are very right,I can see you are from Russia,Why to add your address in some special place when you are an international resident,at home in Moscow, Russia? You have to learn it, once you are learning working on English,and learn some Russian alphabet, you would see that the small Russian letters are easy to read,I'm going to try to learn the English alphabet after I finish my job. Hello there! I am Italian. I've never been a translator but, thanks to my husband, who knows English and French, I can translate movies (he works as a dubbing director). I enjoy translating films because you can play again them and get closer to the original. Because the path to make a translation is very complicated, I prefer to save them for a long time. If my translations are interesting enough I can send them to some TV or cinema channels. In case you can, be my friend on Facebook, onThe use of topical antimicrobials in the treatment of radiation-induced inflammatory skin lesions. To evaluate the efficacy of several topical antimicrobials in the treatment of radiation-induced inflammatory skin lesions. Six patients with dermatitis and ulcers from a previous neck or breast irradiation were treated with topical fusidic acid or topical mupirocin. Follow-up was performed, and reduction in lesion size was measured. The clinical effect, patient tolerance, and side effects were also recorded. Three patients (50%) experienced a partial or complete clinical response to fusidic acid. One patient had a mild sensation of local burning. There were no side effects, and no recurrences were seen. One patient (16.6%) showed a partial response to mupirocin. There were no side effects, but the lesions recurred in 2 (33.3%) of the patients. Fusidic acid and mupirocin are effective in the treatment of radiation-induced inflammatory skin lesions. Fusidic acid is well tolerated and effective with minimal side effects, but mupirocin is less efficacious and may have a higher level of side effects. It looks as if the end has come for Galymzhan Gun

## What's New In Photoshop 2021 (Version 22.4.2)?

The parents of a missing girl have demanded answers after they say their 18-month-old baby's crib was examined for evidence following her disappearance. William and Katie Barrett say their daughter Mary Katherine was taken from her home on Tuesday, Oct. 2, in the 500 block of East 200th Street in Hialeah, Florida. The family also said they believe their child was being held against her will. The mother said the couple did not know who took their daughter, and they have no clue who may have taken the child from the home. "We had to move her crib and dump it," she said, adding that she believes Mary Katherine was kidnapped. "We can't sleep at night," she added, worrying constantly about her daughter. "Where is she? We don't know." The family says Mary Katherine was last seen alive Tuesday morning when she was walked out of the house by an unknown person. She also does not remember being abducted, the parents said. The family said they are working with police, offering a \$10,000 reward. They also said they have friends and family in the area who they believe would notice if the girl were missing. "We just want to know she's OK," the mother said. Police have not made any arrests, but the investigation is ongoing, according to Hialeah Police spokesman Jeff Atwater. "The family is very distraught," Atwater said. "They're being good about cooperating with the investigation." Police are asking anyone with information to contact Crime Stoppers at 1-888-780-TIPS (8477). [Feature photo: William and Katie Barrett with Mary Katherine, their 18-month-old daughter who went missing on October 2] the MVO masses after correcting for the effects of H\$\_2\$O vapor in the beam, which increases as a function of time during the experiment. From the MO mass values the systematics can be extracted. The results of the measurements are presented in Fig. \[fig:Mch\]. \[fig:Mch\]. \[fig:Geometry\] for details) for \\$^{12}\$C, \\$^{16}\$O, \\$^{28}\$\\$

## **System Requirements:**

Supported OS: Windows XP/Windows Vista/Windows 7/Windows 8 Processor: Intel Pentium 3/4, AMD K6-2, Celeron, Athlon 1.0 GHz Memory: 256 MB RAM Hard Drive: 300 MB Video Card: 1024 x 768 DVD-ROM Network: Internet connection Mouse: Any Sound Card: O.S. compatible Updates: - Moved most things to a new file base, including system-wide fonts, icons, sounds

# Related links:

https://gospelsmusic.com/wp-content/uploads/2022/06/Photoshop CC 2018-1.pdf

https://news.mtkenya.co.ke/advert/adobe-photoshop-2022-version-23-4-1-full-product-key-latest-2022/ https://www.careerfirst.lk/system/files/webform/cv/talmlaqu419.pdf https://inmueblesencolombia.com/?p=53301 https://jimmyvermeulen.be/wp-content/uploads/2022/06/Photoshop CC 2018 Version 19 With License Key Product Key Full Free MacWin.pdf http://www.oscarspub.ca/wp-content/uploads/2022/06/Adobe Photoshop 2022 With License Key Free For PC 2022Latest.pdf https://ninja-hub.com/photoshop-cs6-serial-number-activator-x64-2022/ https://elstruplaug.dk/wp-content/uploads/halsha.pdf https://vietnammototours.com/wp-content/uploads/2022/07/Adobe Photoshop 2021 Version 2241 Keygen X64 Updated.pdf http://www.fondazioneterracina.it/wp-content/uploads/2022/06/reufro.pdf http://togetherwearegrand.com/?p=26617 https://ubipharma.pt/wp-content/uploads/2022/06/workquy.pdf
https://verrtise.com/advert/adobe-photoshop-2022-version-23-4-1-crack-patch-license-code-keygen-free/ https://whatchats.com/upload/files/2022/06/uvqnDPZnEABAVM3VdqkO\_30\_b523b7b921e0fba78527de5dde0c0299\_file.pdf http://lockbrotherstennis.com/?p=4296 https://fesalabs.com/photoshop-cc-2018-jb-keygen-exe/  $\underline{https://mandarinrecruitment.com/system/files/webform/photoshop-2021-version-223\_10.pdf}$ https://onlineshopmy.com/wp-content/uploads/2022/07/queiway.pdf https://murahlo.com/wp-content/uploads/2022/07/Adobe Photoshop 2021 Version 2243 Crack Full Version Activation Key 3264bit.pdf

https://social.halvsie.com/upload/files/2022/06/B6VHKhX8KvXA9iRq2Lln 30 b523b7b921e0fba78527de5dde0c0299 file.pdf